# **Inhaltsverzeichnis**

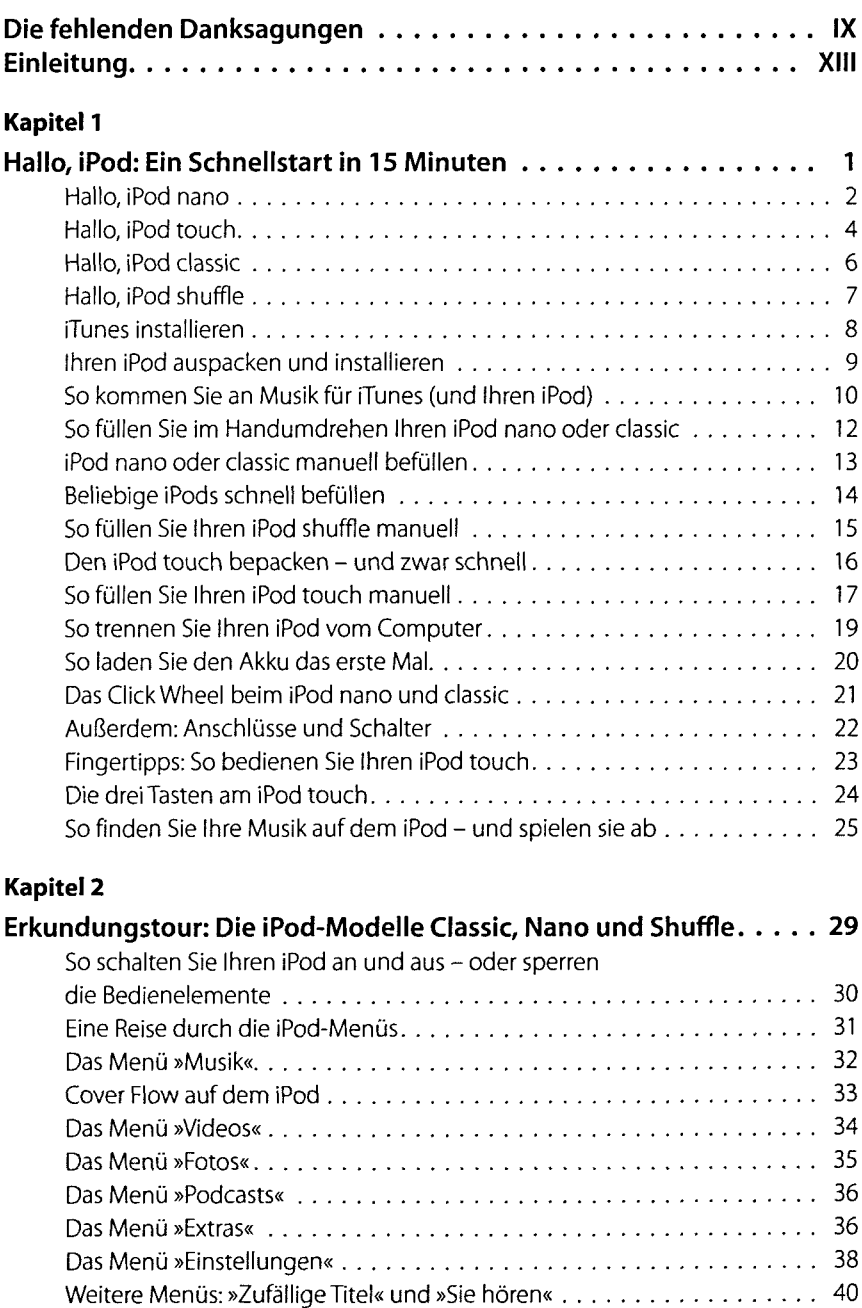

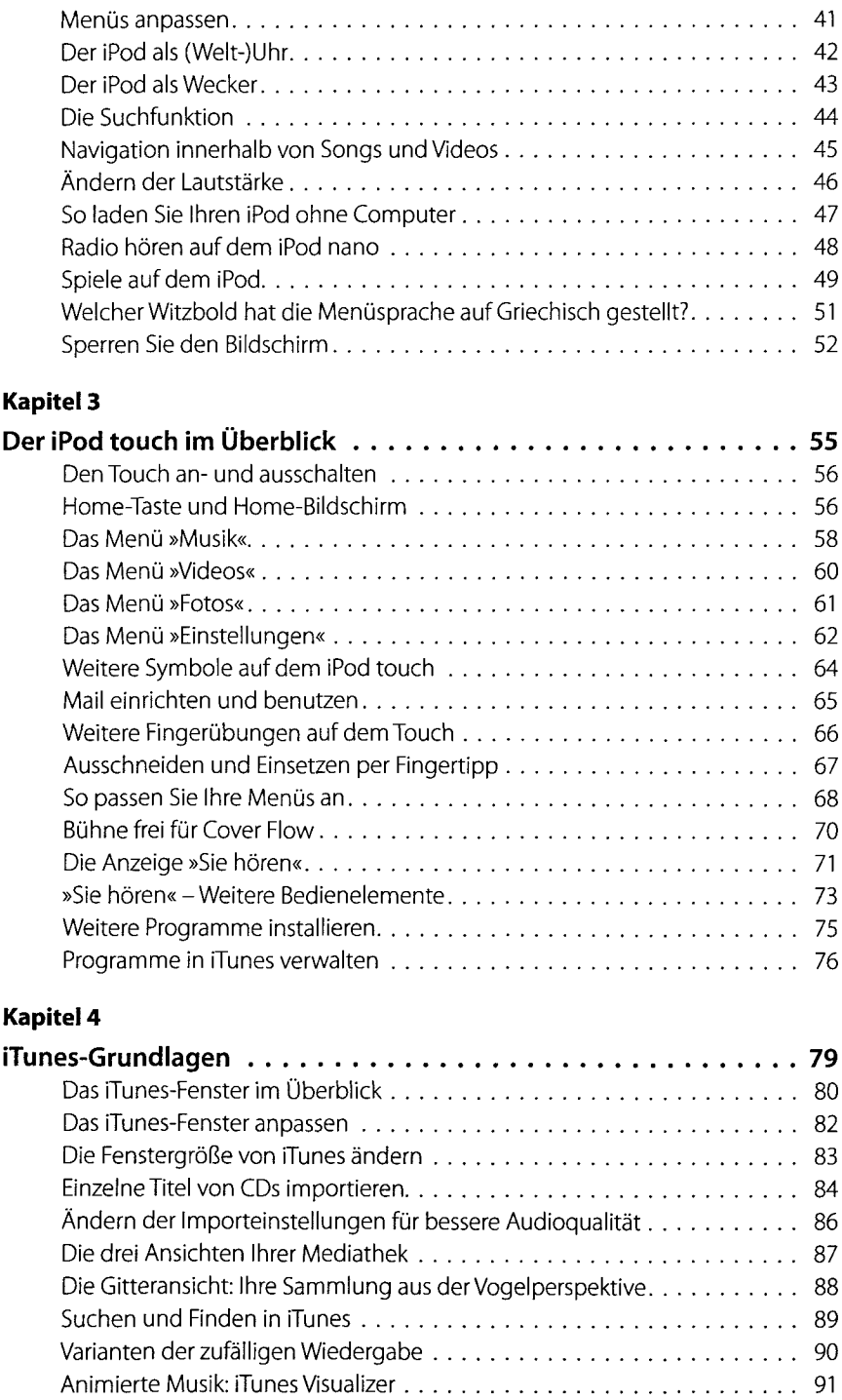

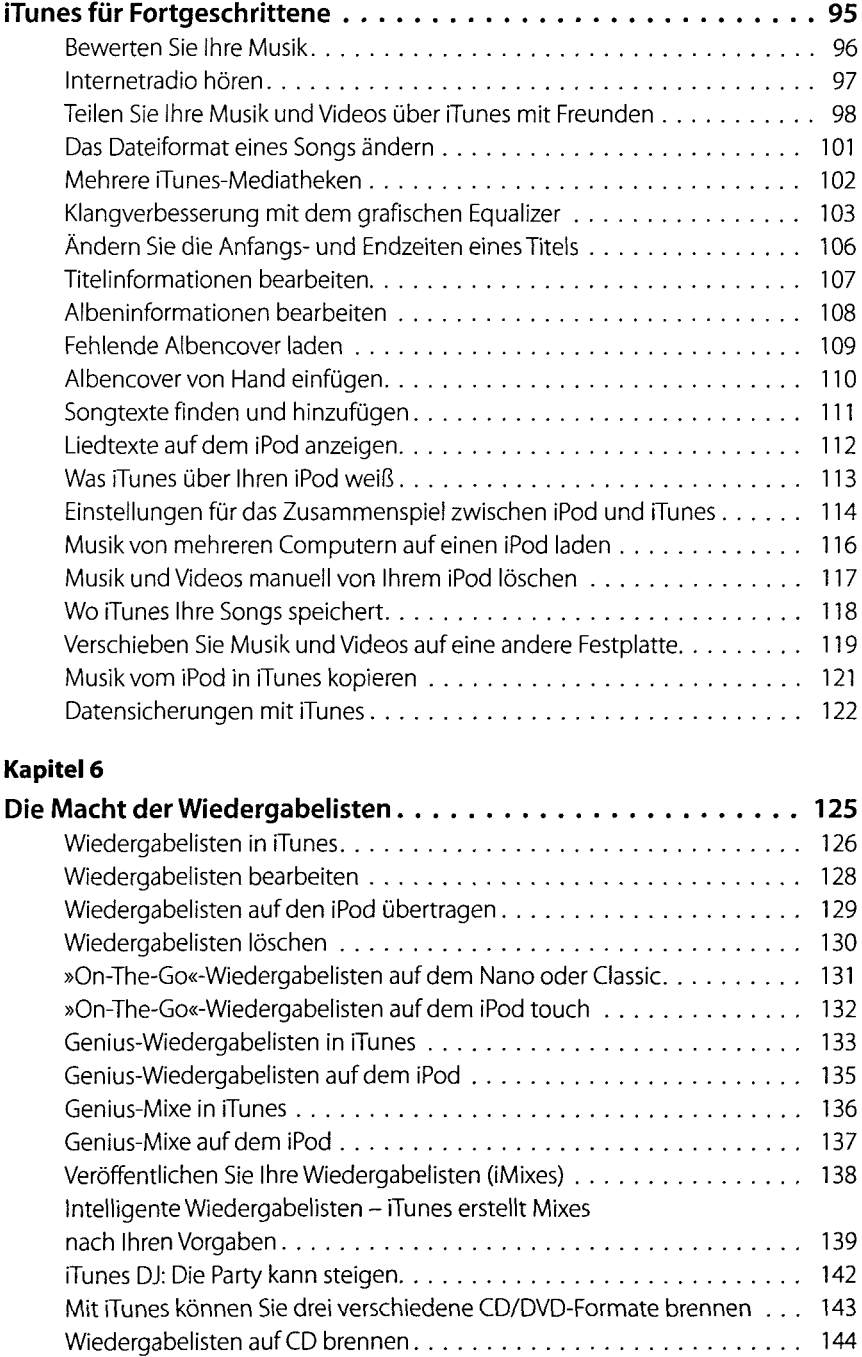

Drucken Sie Wiedergabelisten und schicke CD-Cover. . . . . . . . . . . . . 145

 $\sim$ 

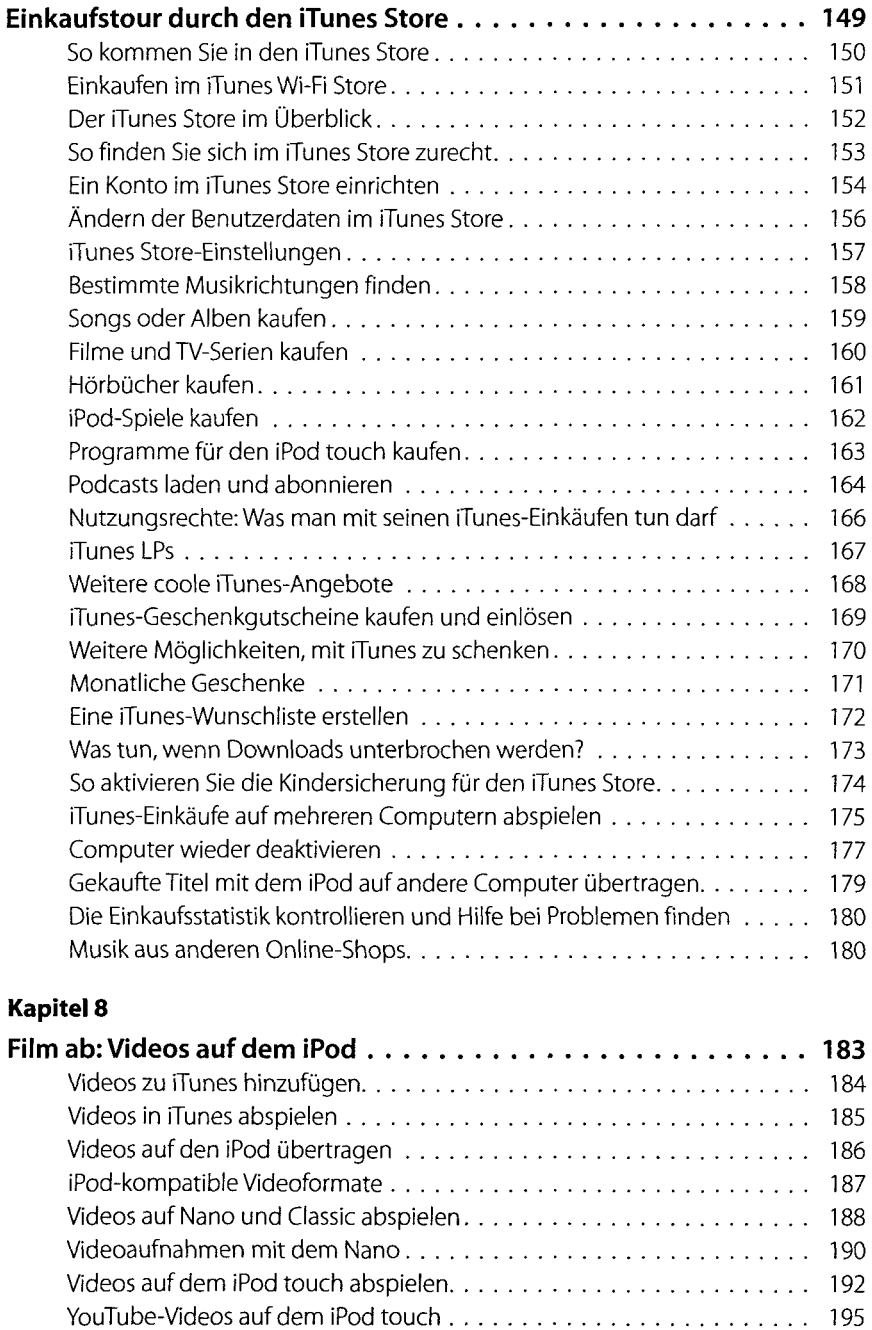

iTunes- und iPod-Videos auf dem TV-Gerät 197

 $\hat{\mathcal{A}}$ 

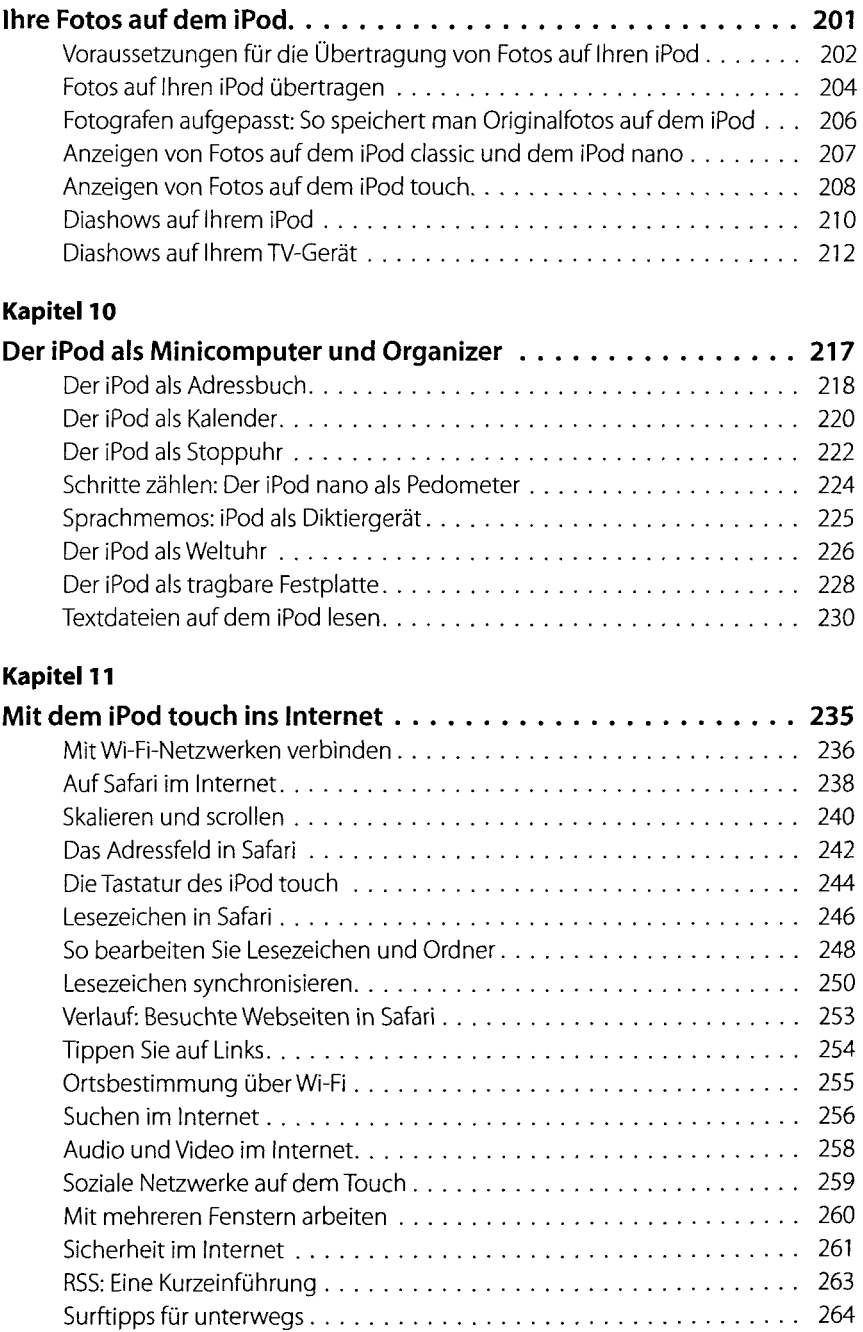

Synchronisierung über MobileMe 265

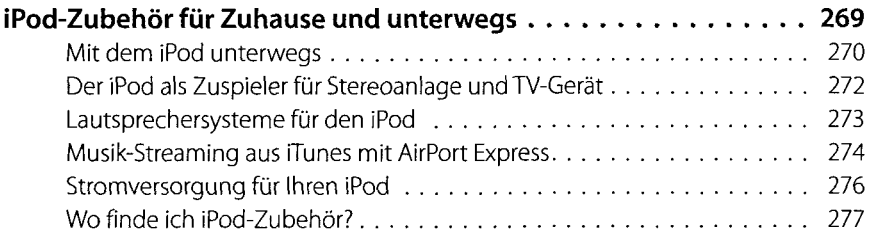

# **Kapitel 13**

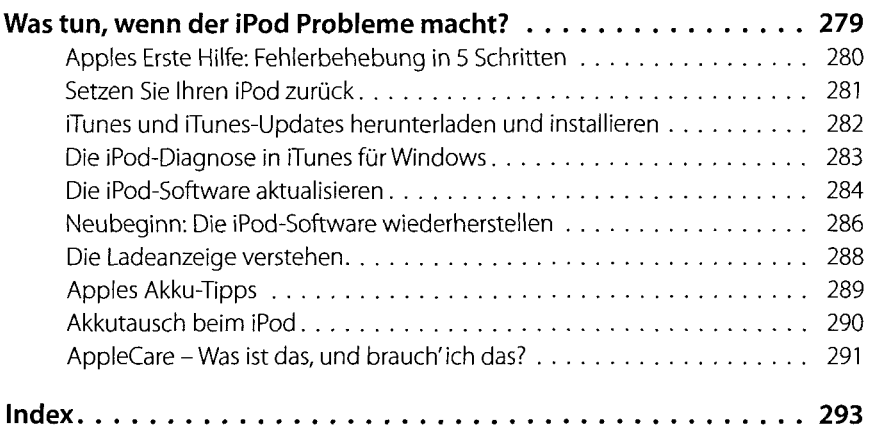